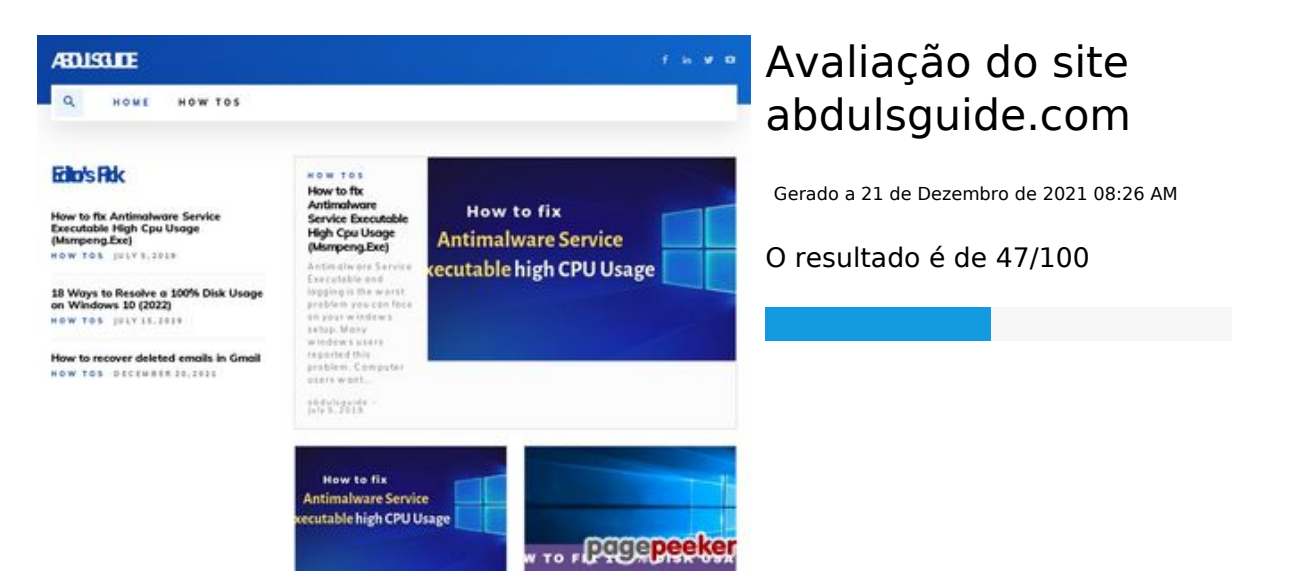

#### **Conteúdo SEO**

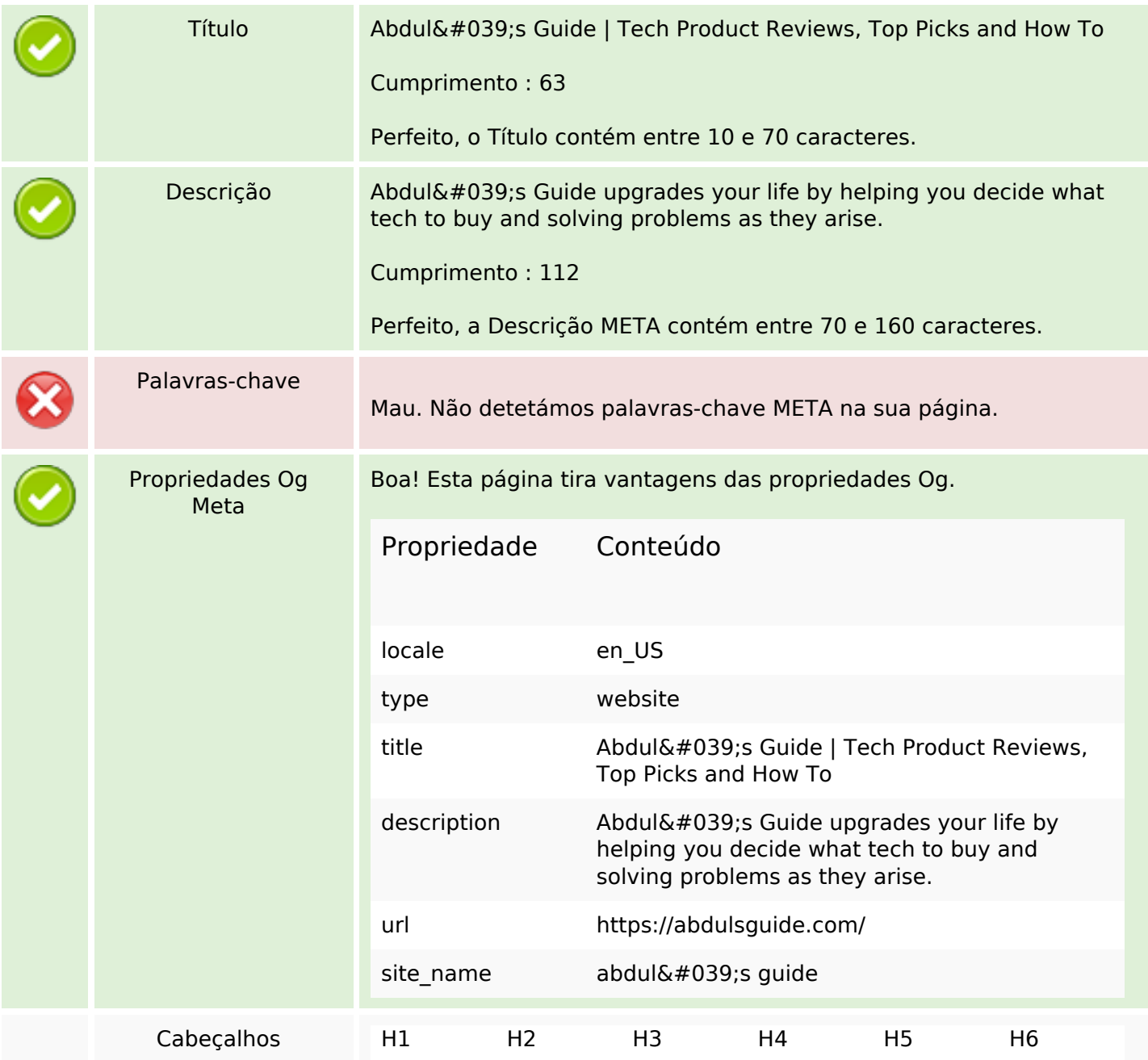

## **Conteúdo SEO**

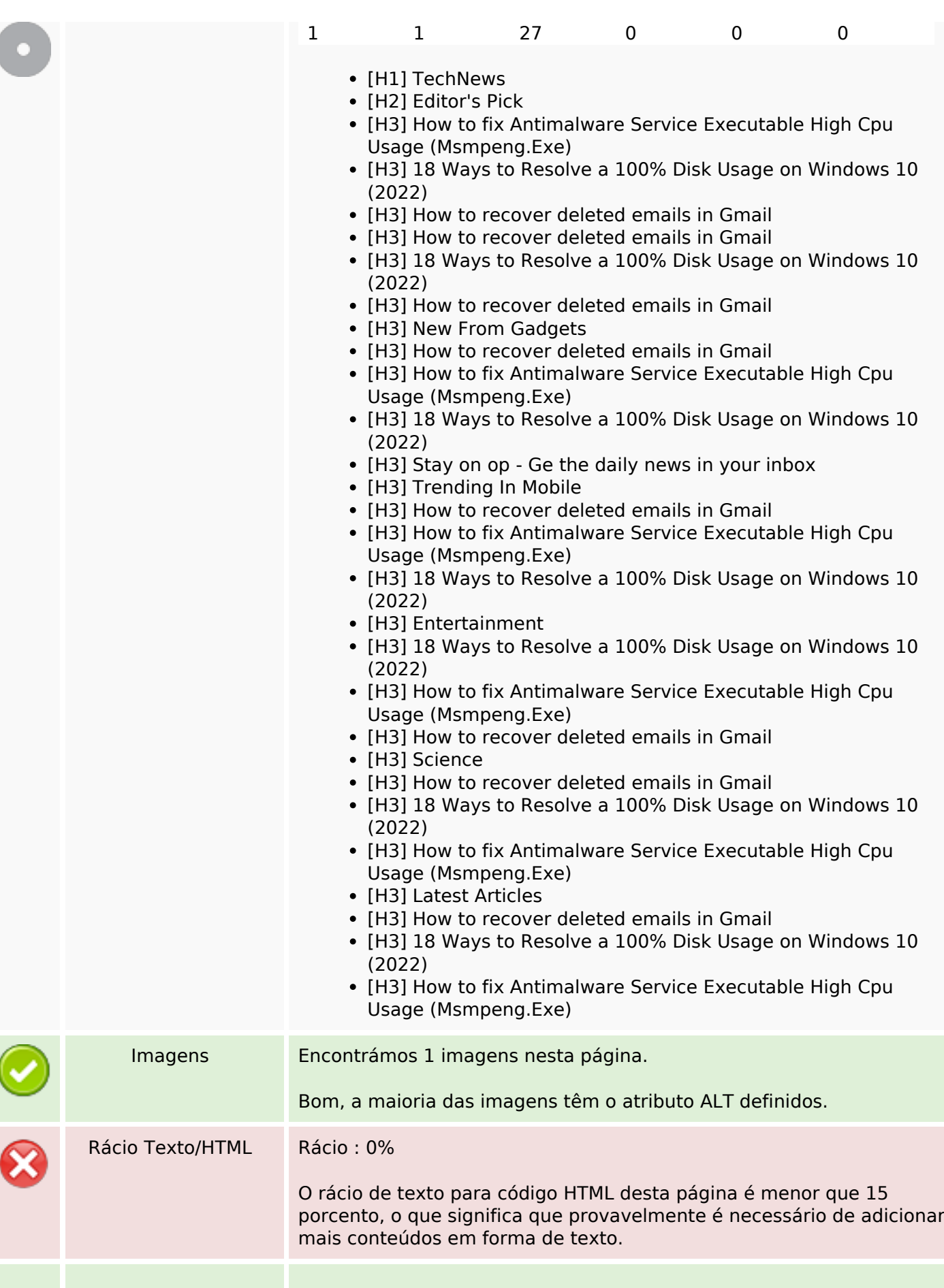

# **Conteúdo SEO**

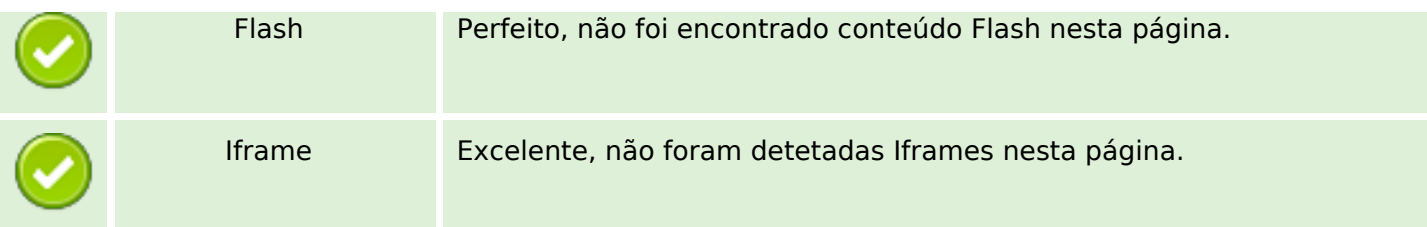

# **Ligações SEO**

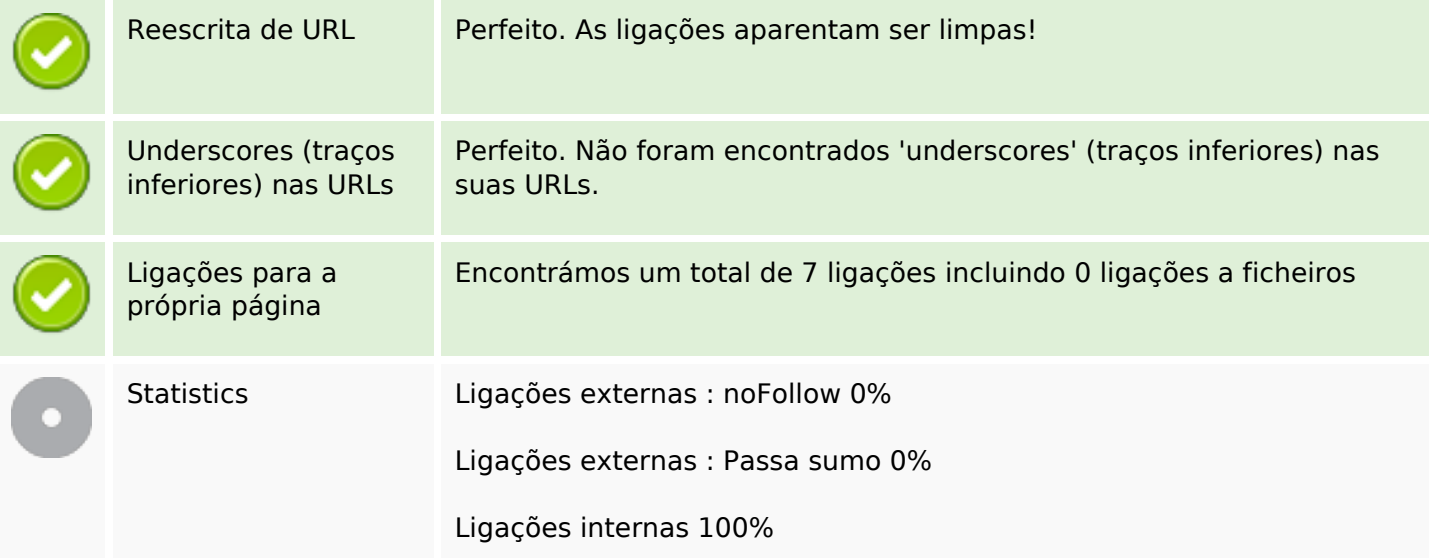

# **Ligações para a própria página**

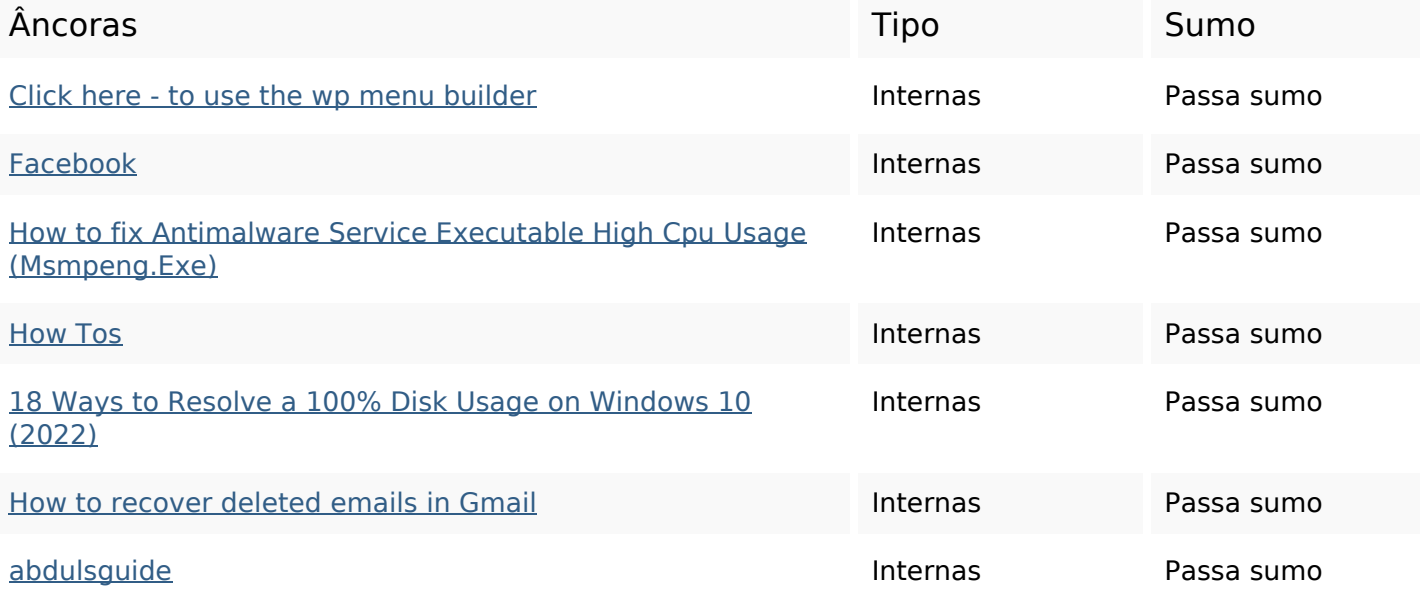

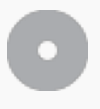

Núvem de palavras-

Núvem de palavras-<br>
chave items guide builder tech product news search click picks menu

#### **Consistência das Palavras-chave**

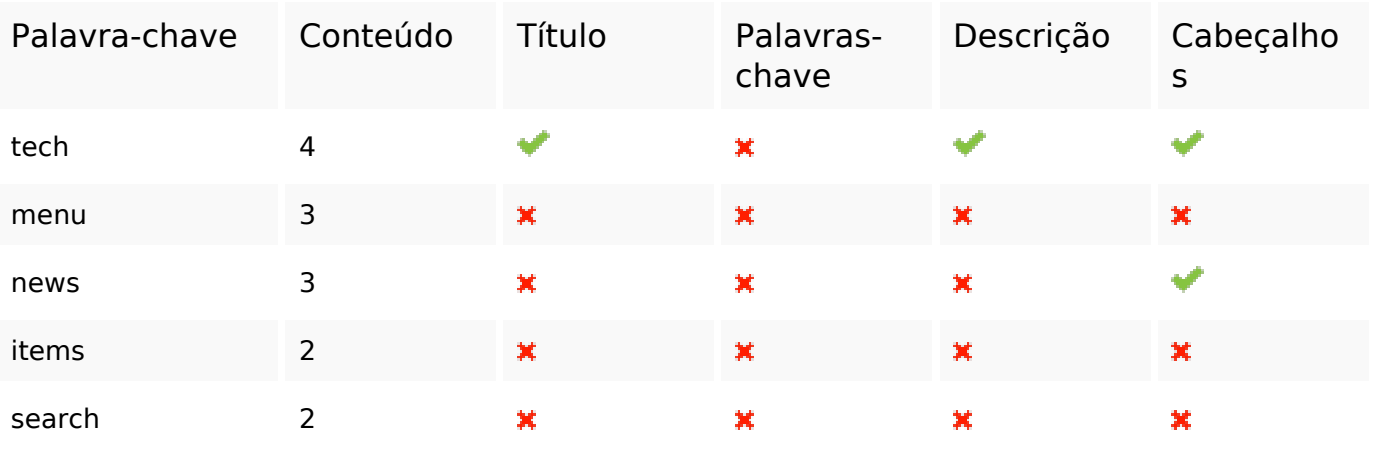

### **Usabilidade**

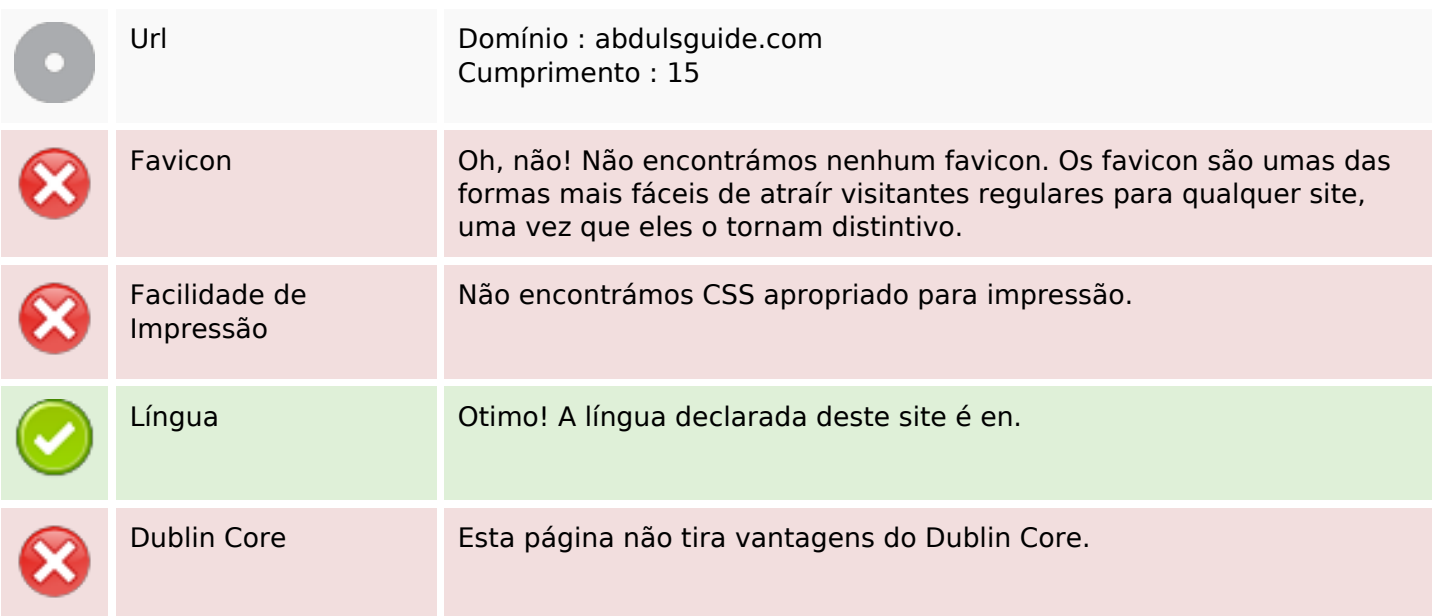

#### **Documento**

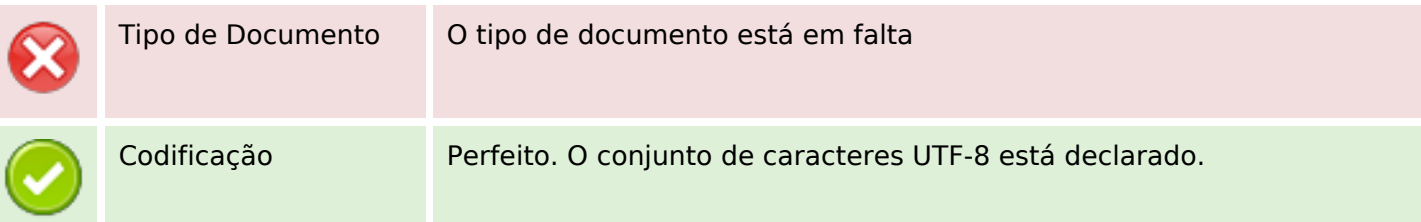

### **Documento**

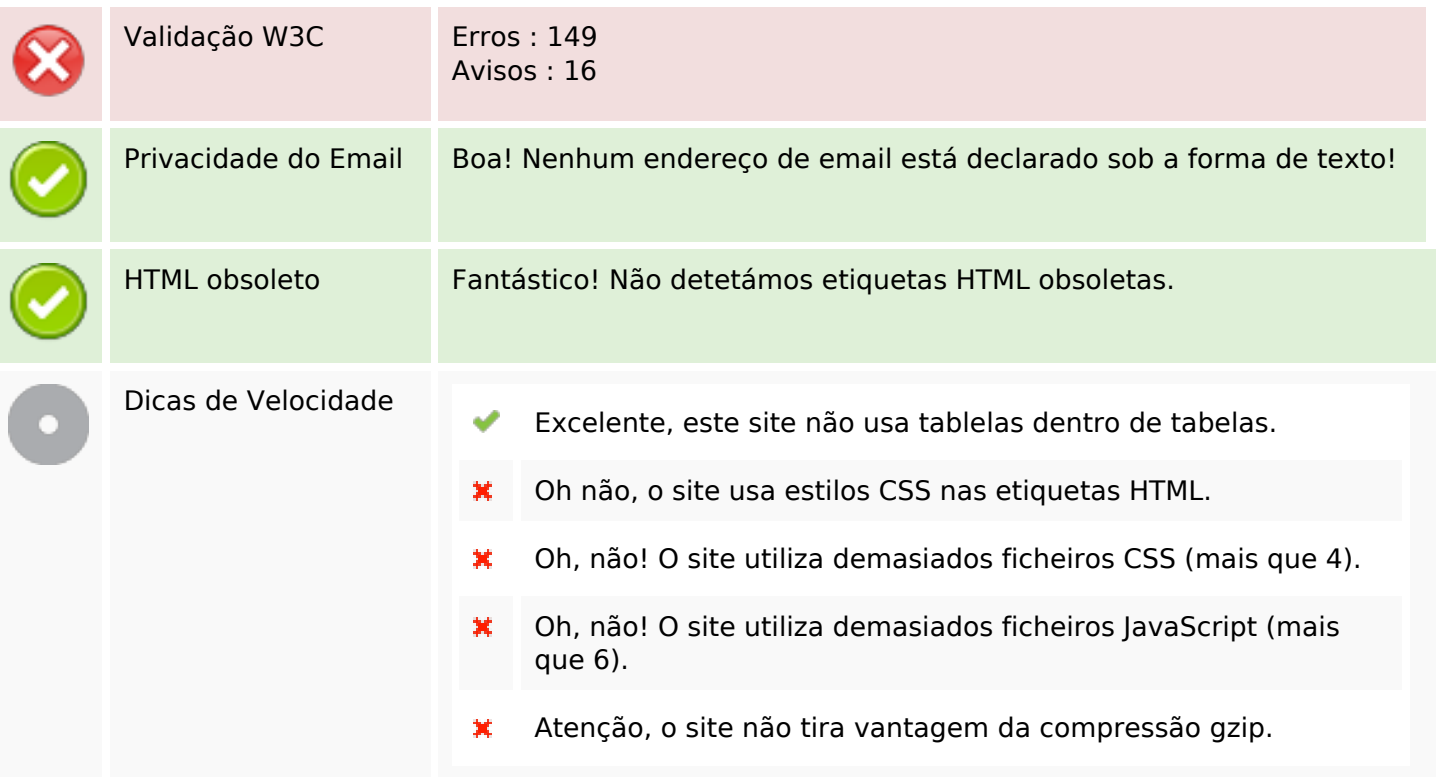

## **Dispositivos Móveis**

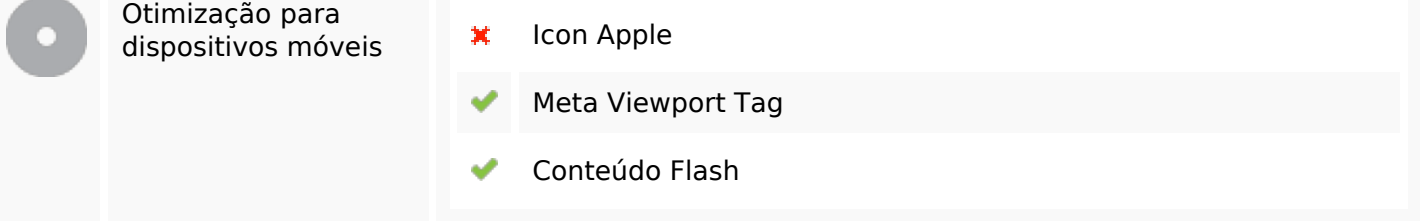

# **Otimização**

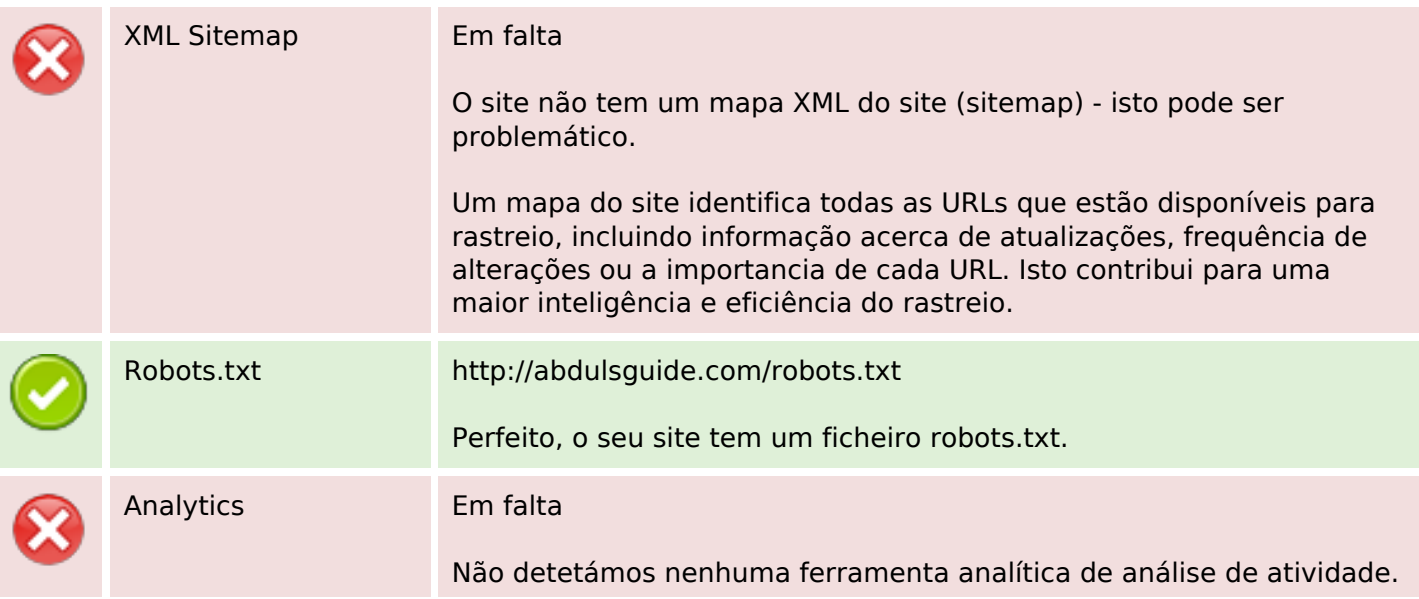

# **Otimização**

Este tipo de ferramentas (como por exemplo o Google Analytics) permite perceber o comportamento dos visitantes e o tipo de atividade que fazem. No mínimo, uma ferramenta deve estar instalada, sendo que em algumas situações mais do que uma pode ser útil.